## SAP ABAP table GHO S SP ALLOC HEADER DET {Details of the Allocation Header}

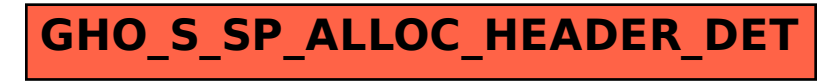